#### LECTURE: REPEATED EIGENVALUES

Today: The next case to consider is repeated eigenvalues

## 1. Repeated Eigenvalues

Example 1:

Solve  $\mathbf{x}' = A\mathbf{x}$  and draw the phase portrait, where

$$
A = \begin{bmatrix} 1 & 1 \\ -1 & 3 \end{bmatrix}
$$

STEP 1: Eigenvalues

$$
|A - \lambda I| = \begin{vmatrix} 1 - \lambda & 1 \\ -1 & 3 - \lambda \end{vmatrix}
$$
  
=  $(1 - \lambda)(3 - \lambda) - (1)(-1)$   
=  $3 - \lambda - 3\lambda + \lambda^2 + 1$   
=  $\lambda^2 - 4\lambda + 4$   
=  $(\lambda - 2)^2$ 

Which gives  $\lambda = 2$  (*repeated* eigenvalue)

**STEP 2:** 
$$
\lambda = 2
$$
  
\n
$$
\text{Nul } (A - 2I) = \begin{bmatrix} 1 - 2 & 1 \\ -1 & 3 - 2 \end{bmatrix} \begin{bmatrix} 0 \\ 0 \end{bmatrix} = \begin{bmatrix} -1 & 1 & 0 \\ -1 & 1 & 0 \end{bmatrix} \longrightarrow \begin{bmatrix} -1 & 1 & 0 \\ 0 & 0 & 0 \end{bmatrix}
$$
\n
$$
-x + y = 0 \Rightarrow y = x \text{ and therefore } \mathbf{v} = \begin{bmatrix} x \\ y \end{bmatrix} = \begin{bmatrix} x \\ x \end{bmatrix} = x \begin{bmatrix} 1 \\ 1 \end{bmatrix}
$$

$$
\lambda = 2 \rightsquigarrow \begin{bmatrix} 1 \\ 1 \end{bmatrix}
$$

**OH NO!!!** There is just one eigenvector, what do we do now?

First Guess:  $\mathbf{x}(t) = C_1 e^{2t} \begin{bmatrix} 1 \\ 1 \end{bmatrix}$ 1 1 but there should be a  $C_2$  there Second Guess:  $\mathbf{x}(t) = C_1 e^{2t} \begin{bmatrix} 1 \\ 1 \end{bmatrix}$ 1 1  $+ C_2 t e^{2t} \nvert \nvert \nvert \nvert 1$ 1 1 but this is **WRONG** STEP 3:

**Trick:** Instead of solving  $(A - 2I)\mathbf{v} =$  $\lceil 0 \rceil$ 0 1 solve

$$
(A - 2I)\mathbf{w} = \begin{bmatrix} 1 \\ 1 \end{bmatrix} \leadsto \text{Eigenvector}
$$

$$
\begin{bmatrix} -1 & 1 & 1 \\ -1 & 1 & 1 \end{bmatrix} \longrightarrow \begin{bmatrix} -1 & 1 & 1 \\ 0 & 0 & 0 \end{bmatrix} \longrightarrow -x + y = 1 \Rightarrow y = 1 + x \text{ and so}
$$

$$
\mathbf{w} = \begin{bmatrix} x \\ y \end{bmatrix} = \begin{bmatrix} x \\ 1 + x \end{bmatrix} = \begin{bmatrix} x \\ x \end{bmatrix} + \begin{bmatrix} 0 \\ 1 \end{bmatrix} = x \begin{bmatrix} 1 \\ 1 \end{bmatrix} + \begin{bmatrix} 0 \\ 1 \end{bmatrix} \longrightarrow \begin{bmatrix} 0 \\ 1 \end{bmatrix}
$$

**STEP 4: Correct Solution** (see below why)

#### Fact:

$$
\mathbf{x}(t) = C_1 e^{2t} \begin{bmatrix} 1 \\ 1 \end{bmatrix} + C_2 \left( t e^{2t} \begin{bmatrix} 1 \\ 1 \end{bmatrix} + e^{2t} \begin{bmatrix} 0 \\ 1 \end{bmatrix} \right)
$$

Note:  $\begin{bmatrix} 0 \\ 1 \end{bmatrix}$ 1 1 is called a **generalized eigenvector** and is a great substitute when not enough eigenvectors are available.

**Warning:** While it is ok to rescale eigenvectors, like  $\begin{bmatrix} \frac{1}{2} \\ 1 \end{bmatrix}$ 2 1 2  $\Big] \underset{\sim}{\times} 2 \Big[ 1$ 1 1 do **NOT** rescale **generalized** eigenvectors, don't turn  $\begin{bmatrix} 0 \\ 1 \end{bmatrix}$ 1  $\Big]$  into  $\Big[ \begin{matrix} 0 \\ 2 \end{matrix} \Big]$ 2 1

STEP 5: Phase portrait:

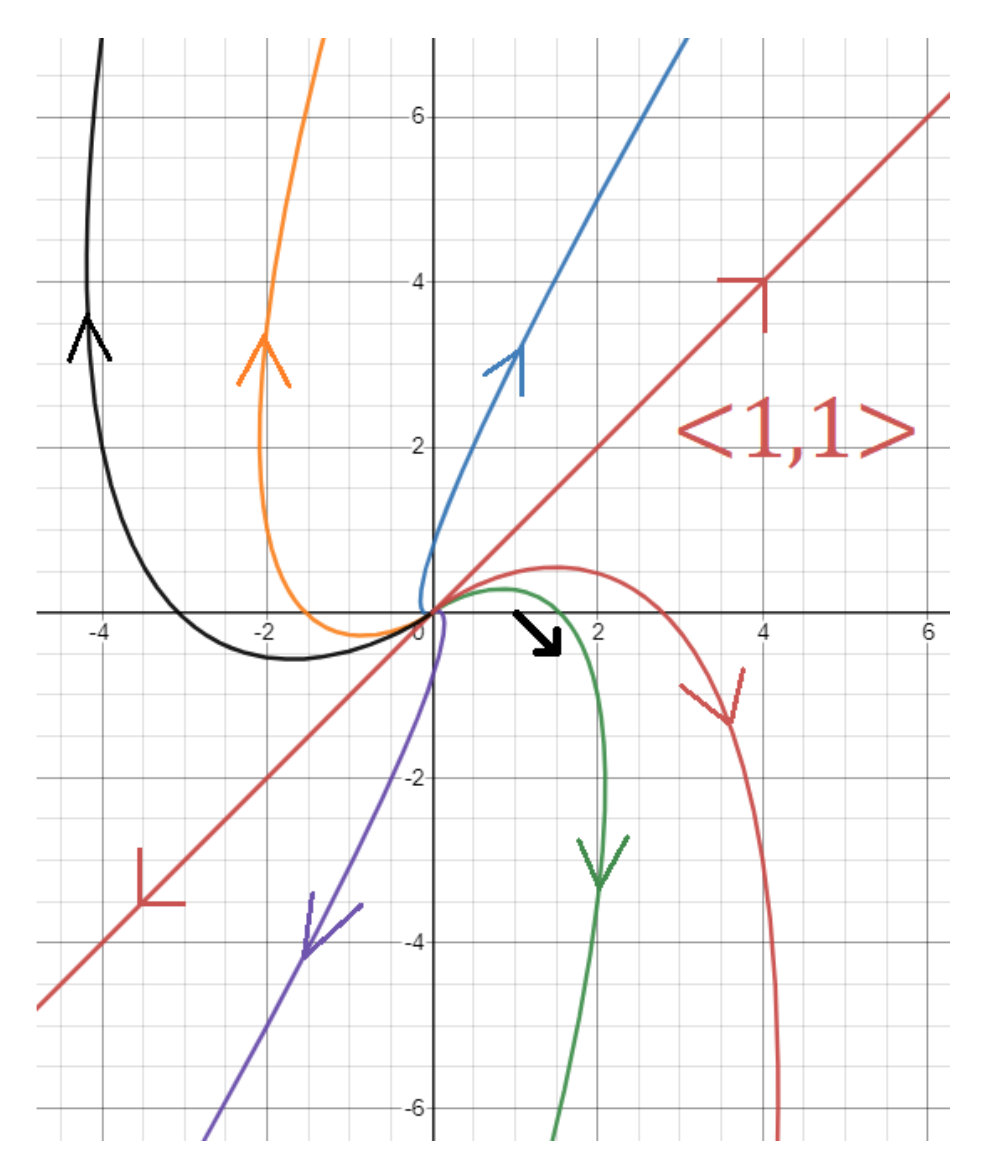

#### How to draw the phase portrait:

- The main axis is  $\begin{bmatrix} 1 \\ 1 \end{bmatrix}$ 1
- Because of the  $e^{2t}$  term, solutions on that axis move away from the origin.
- The other solutions curve outwards and eventually they become parallel to  $\begin{bmatrix} 1 \\ 1 \end{bmatrix}$ 1 1 because the  $te^{2t}$  term is much bigger than the other  $e^{2t}$  terms

Note: The  $\begin{bmatrix} 0 \\ 1 \end{bmatrix}$ 1 1 vector plays no role in the phase portrait.

1

Note: One way to check whether the picture is correct is to pick any initial condition, say  $\mathbf{x}(0) = \begin{bmatrix} 1 \\ 0 \end{bmatrix}$  $\overline{0}$ 1 (any other non-eigenvector is fine too) and then by the ODE, we have

$$
\mathbf{x}'(0) = A\mathbf{x}(0) = \begin{bmatrix} 1 & 1 \\ -1 & 3 \end{bmatrix} \begin{bmatrix} 1 \\ 0 \end{bmatrix} = \begin{bmatrix} 1 \\ -1 \end{bmatrix} \Rightarrow \mathbf{x}'(0) = \begin{bmatrix} 1 \\ -1 \end{bmatrix}
$$

Therefore at the point  $\begin{bmatrix} 1 \\ 0 \end{bmatrix}$  $\overline{0}$ the solutions move in the  $\begin{bmatrix} 1 \end{bmatrix}$ −1 1 direction. This is illustrated in the picture with the black arrow that moves in the southeast direction.

#### 2. Why this works

Let's see why we need to solve  $(A - 2I)\mathbf{w} =$  $\lceil 1 \rceil$ 1 1 Since it is not enough to assume that  $\mathbf{x}(t) = te^{2t}$  $\lceil 1 \rceil$ 1 1 let's suppose

$$
\mathbf{x}(t) = te^{2t} \begin{bmatrix} 1 \\ 1 \end{bmatrix} + e^{2t} \mathbf{w} \qquad \mathbf{w} \text{ TBA}
$$

To find an equation for w, plug into the ODE

$$
\mathbf{x}' = A\mathbf{x}
$$
  
\n
$$
\left(te^{2t}\begin{bmatrix}1\\1\end{bmatrix} + e^{2t}\mathbf{w}\right)' = A\left(te^{2t}\begin{bmatrix}1\\1\end{bmatrix} + e^{2t}\mathbf{w}\right)
$$
  
\n
$$
\left(te^{2t}\right)' \begin{bmatrix}1\\1\end{bmatrix} + \left(e^{2t}\right)' \mathbf{w} = te^{2t}A \begin{bmatrix}1\\1\end{bmatrix} + e^{2t}\mathbf{w}
$$
  
\n
$$
e^{2t}\begin{bmatrix}1\\1\end{bmatrix} + te^{2t}A \begin{bmatrix}1\\1\end{bmatrix} + 2e^{2t}\mathbf{w} = te^{2t}A \begin{bmatrix}1\\1\end{bmatrix} + e^{2t}A\mathbf{w}
$$

Here we used A  $\lceil 1 \rceil$ 1  $\Big] = 2 \Big[ \frac{1}{1}$ 1  $\Big]$  since  $\Big[\begin{matrix} 1 \\ 1 \end{matrix}\Big]$ 1 1 is an eigenvector of A corresponding to  $\lambda = \overline{2}$ 

We therefore get:

$$
e^{2t} \begin{bmatrix} 1 \\ 1 \end{bmatrix} + 2e^{2t} \mathbf{w} = e^{2t} A \mathbf{w}
$$

$$
\begin{bmatrix} 1 \\ 1 \end{bmatrix} + 2\mathbf{w} = A \mathbf{w}
$$

$$
A \mathbf{w} - 2\mathbf{w} = \begin{bmatrix} 1 \\ 1 \end{bmatrix}
$$

$$
(A - 2I)\mathbf{w} = \begin{bmatrix} 1 \\ 1 \end{bmatrix} \checkmark
$$

Therefore w has to be a generalized eigenvector of A corresponding to  $\lambda=2$ 

**Note:** For a more direct way of finding  $x(t)$  you can use the "matrix" exponential"  $e^{At}$  which is the matrix analog of the exponential function  $e^{at}$ . This is beyond the scope of this lecture.

### 3. Initial Conditions

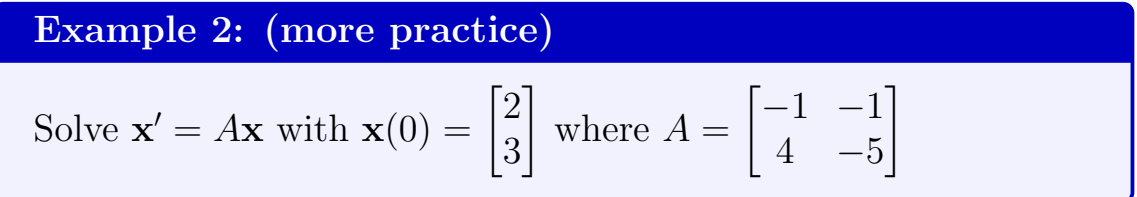

#### STEP 1: Eigenvalues

$$
|A - \lambda I| = \begin{vmatrix} -1 - \lambda & -1 \\ 4 & -5 - \lambda \end{vmatrix}
$$
  
=  $(-1 - \lambda)(-5 - \lambda) - (-1)(4)$   
=  $5 + \lambda + 5\lambda + \lambda^2 + 4$   
=  $\lambda^2 + 6\lambda + 9$   
=  $(\lambda + 3)^2$ 

Which gives  $\lambda = -3$ 

STEP 2:  $\lambda = -3$ 

Nul  $(A-(-3)I) = \begin{bmatrix} -1 - (-3) & -1 & 0 \\ 4 & 5 & 2 \end{bmatrix}$ 4  $-5 - (-3)$  0 1 =  $\begin{bmatrix} 2 & -1 \end{bmatrix}$ 4  $-2$  0  $\Big] \longrightarrow \Big[ \begin{matrix} 2 & -1 & 0 \\ 0 & 0 & 0 \end{matrix} \Big]$  $0 \quad 0 \mid 0$ 1

$$
2x - y = 0 \Rightarrow y = 2x \text{ and so}
$$

$$
\lambda = -3 \rightsquigarrow \begin{bmatrix} 1 \\ 2 \end{bmatrix}
$$

#### STEP 3: Generalized Eigenvector

$$
(A - (-3)I)\mathbf{w} = \begin{bmatrix} 1 \\ 2 \end{bmatrix}
$$

1

$$
\begin{bmatrix} 2 & -1 & 1 \\ 4 & -2 & 2 \end{bmatrix} \xrightarrow{(\div 2)R_2} \begin{bmatrix} 2 & -1 & 1 \\ 2 & -1 & 1 \end{bmatrix} \longrightarrow \begin{bmatrix} 2 & -1 & 1 \\ 0 & 0 & 0 \end{bmatrix}
$$

Hence  $2x - y = 1 \Rightarrow y = 2x - 1$  and so

$$
\mathbf{w} = \begin{bmatrix} x \\ y \end{bmatrix} = \begin{bmatrix} x \\ 2x - 1 \end{bmatrix} = x \begin{bmatrix} 1 \\ 2 \end{bmatrix} + \begin{bmatrix} 0 \\ -1 \end{bmatrix} \rightsquigarrow \begin{bmatrix} 0 \\ -1 \end{bmatrix}
$$
  
**G:** Do **NOT** rescale this to  $\begin{bmatrix} 0 \\ 1 \end{bmatrix}$  **!!**

**WARNING:** Do **NOT** rescale this to  $\begin{bmatrix} 0 \\ 1 \end{bmatrix}$ 1

### STEP 4: Solution

$$
\mathbf{x}(t) = C_1 e^{-3t} \begin{bmatrix} 1 \\ 2 \end{bmatrix} + C_2 \left( t e^{-3t} \begin{bmatrix} 1 \\ 2 \end{bmatrix} + e^{-3t} \begin{bmatrix} 0 \\ -1 \end{bmatrix} \right)
$$

(The phase portrait would be like the previous example, but with the arrows reversed)

### STEP 5: Initial Condition

$$
\mathbf{x}(0) = \begin{bmatrix} 2 \\ 3 \end{bmatrix}
$$
  
\n
$$
C_1 e^0 \begin{bmatrix} 1 \\ 2 \end{bmatrix} + C_2 \left( 0e^0 \begin{bmatrix} 1 \\ 2 \end{bmatrix} + e^0 \begin{bmatrix} 0 \\ -1 \end{bmatrix} \right) = \begin{bmatrix} 2 \\ 3 \end{bmatrix}
$$
  
\n
$$
C_1 \begin{bmatrix} 1 \\ 2 \end{bmatrix} + C_2 \begin{bmatrix} 0 \\ -1 \end{bmatrix} = \begin{bmatrix} 2 \\ 3 \end{bmatrix}
$$
  
\n
$$
\begin{cases} C_1 = 2 \\ 2C_1 - C_2 = 3 \end{cases} \Rightarrow \begin{cases} C_1 = 2 \\ C_2 = 2C_1 - 3 = 2(2) - 3 = 1 \end{cases} \Rightarrow \begin{cases} C_1 = 2 \\ C_2 = 1 \end{cases}
$$

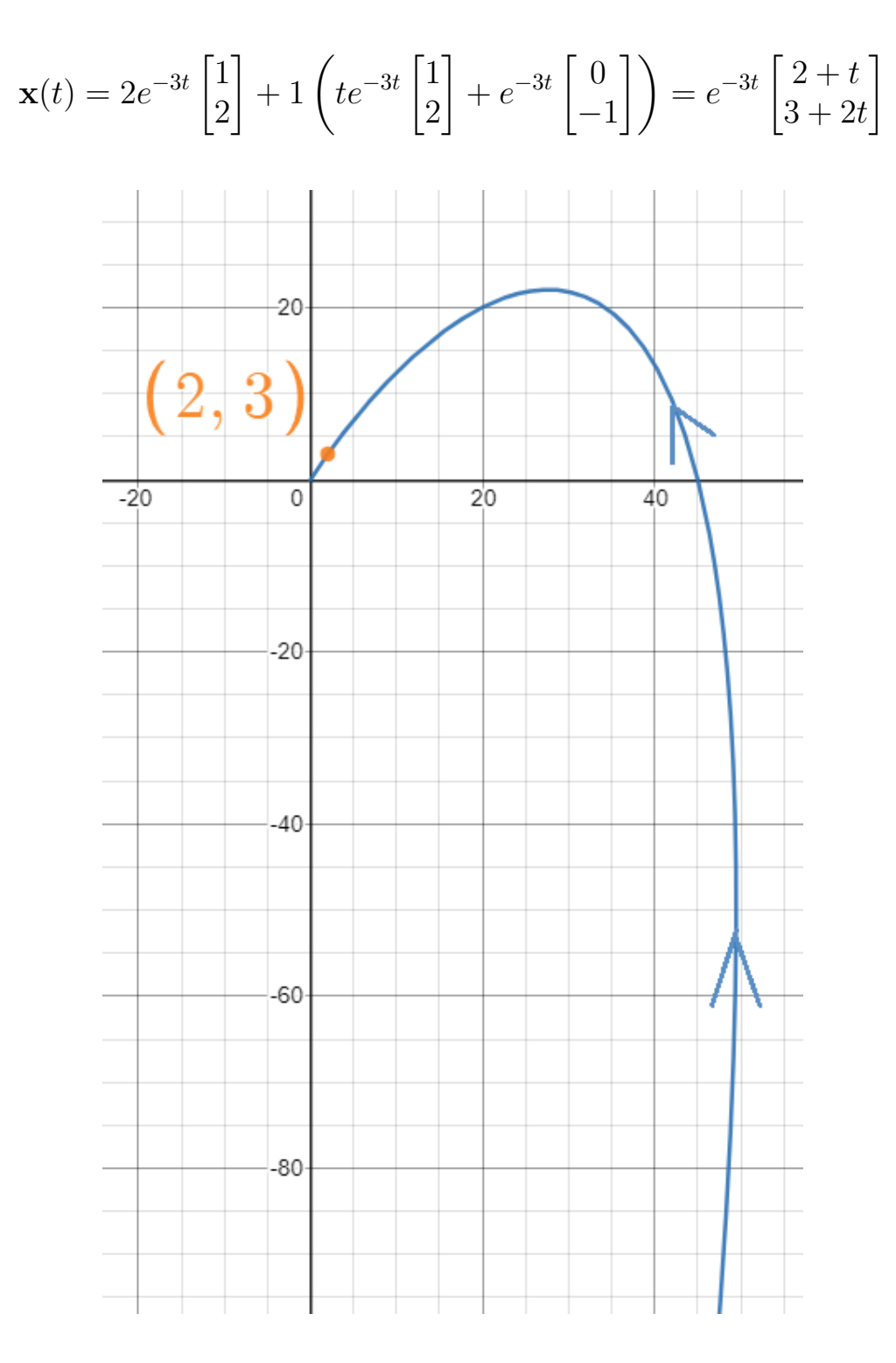

#### 4. pplane app

App: [pplane app](https://aeb019.hosted.uark.edu/pplane.html)

Just like direction fields, in practice you draw phase portraits with the help of a computer.

Example 3:

$$
\mathbf{x}' = A\mathbf{x} \text{ where } A = \begin{bmatrix} 1 & 3 \\ 3 & 1 \end{bmatrix}
$$

Recall that the solution was: 
$$
\mathbf{x}(t) = C_1 e^{-2t} \begin{bmatrix} 1 \\ -1 \end{bmatrix} + C_2 e^{4t} \begin{bmatrix} 1 \\ 1 \end{bmatrix}
$$

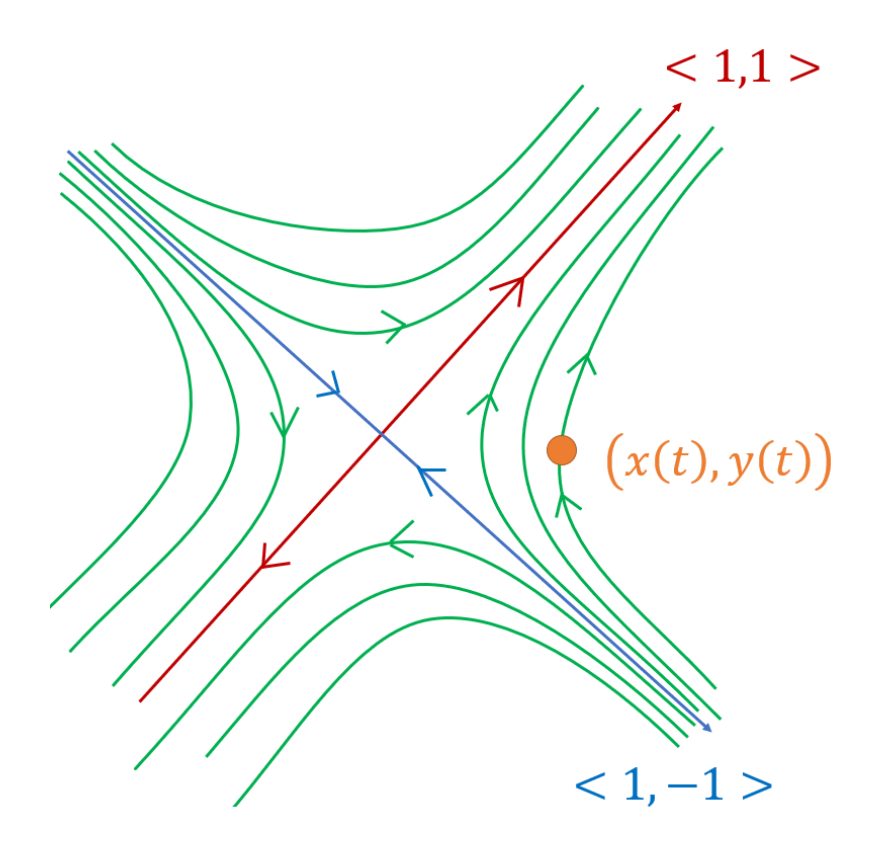

To plot it using the [pplane app,](https://aeb019.hosted.uark.edu/pplane.htmlx) you write this as

$$
\begin{cases}\nx' = x + 3 \star y \\
y' = 3 \star x + y\n\end{cases}
$$

The arrows tell you where the solutions are going.

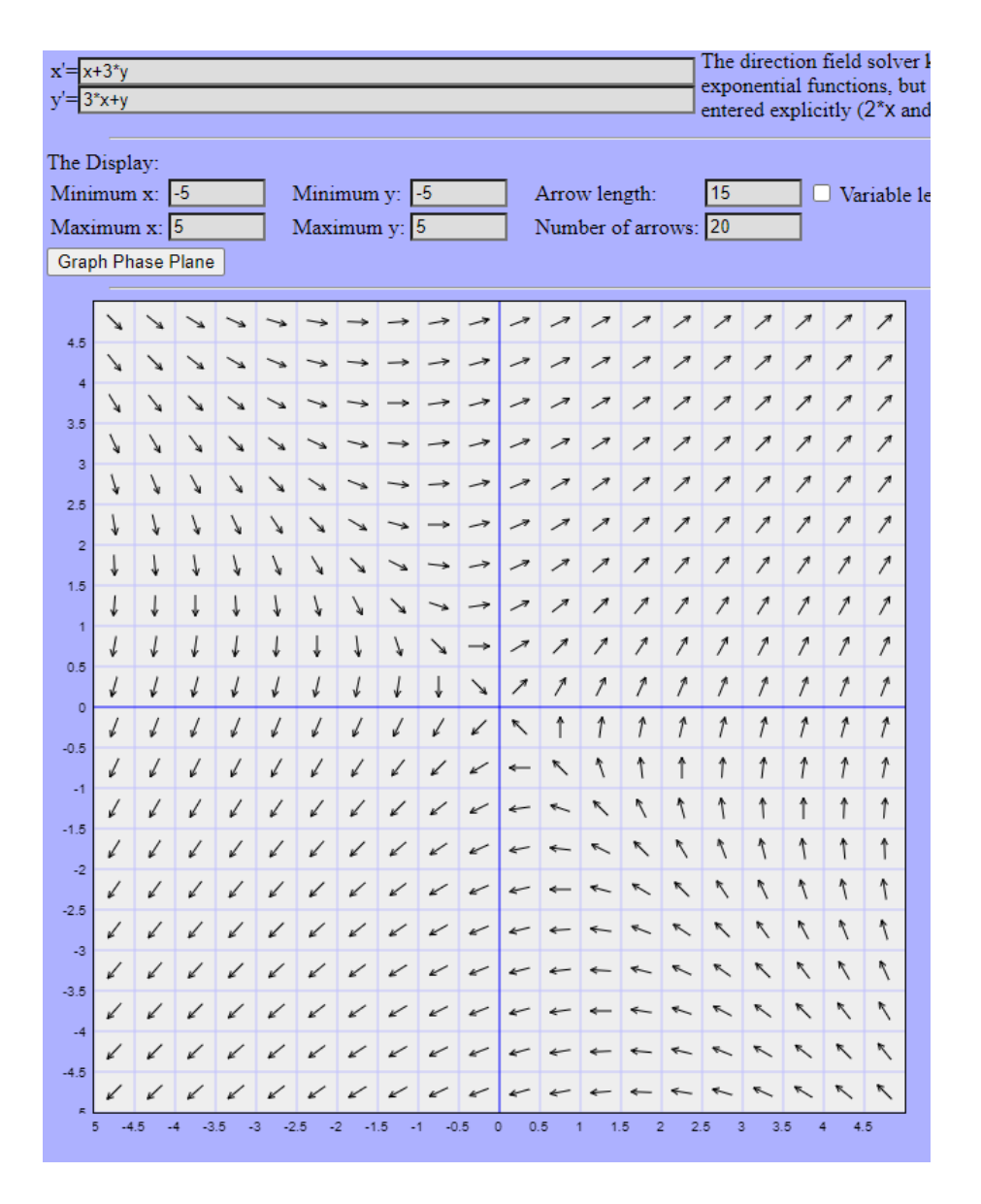

And by clicking, you can plot a couple of trajectories to get a general idea of what the solutions look like. You can even click on the axes, provided that you know where they are.

#### 12 LECTURE: REPEATED EIGENVALUES

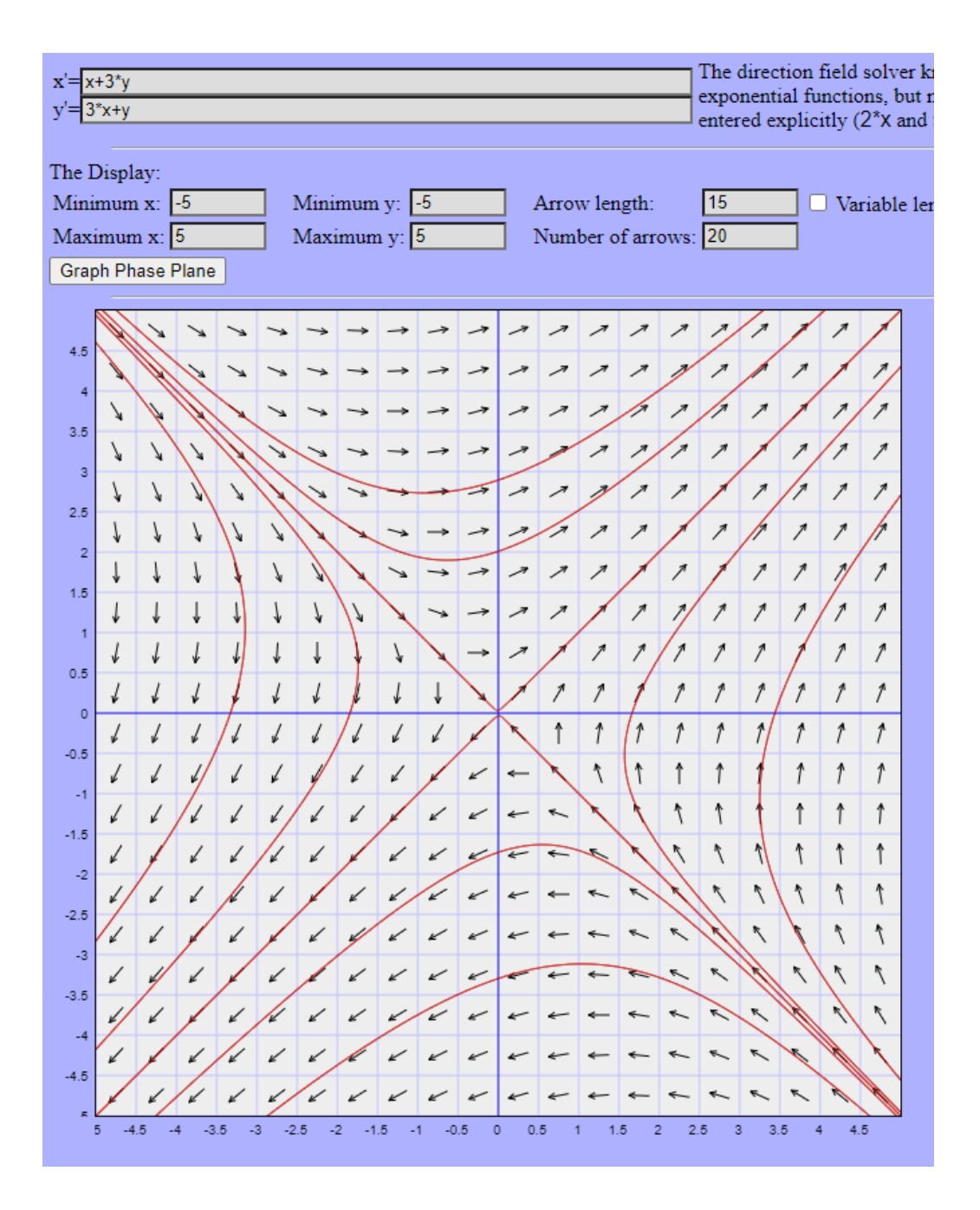

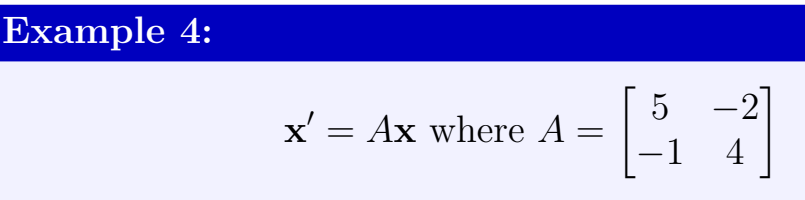

$$
\lambda = 3 \rightsquigarrow \begin{bmatrix} 1 \\ 1 \end{bmatrix} \qquad \lambda = 6 \rightsquigarrow \begin{bmatrix} -2 \\ 1 \end{bmatrix}
$$

$$
\mathbf{x}(t) = C_1 e^{3t} \begin{bmatrix} 1 \\ 1 \end{bmatrix} + C_2 e^{6t} \begin{bmatrix} -2 \\ 1 \end{bmatrix}
$$

Here the solutions move away from both axes.

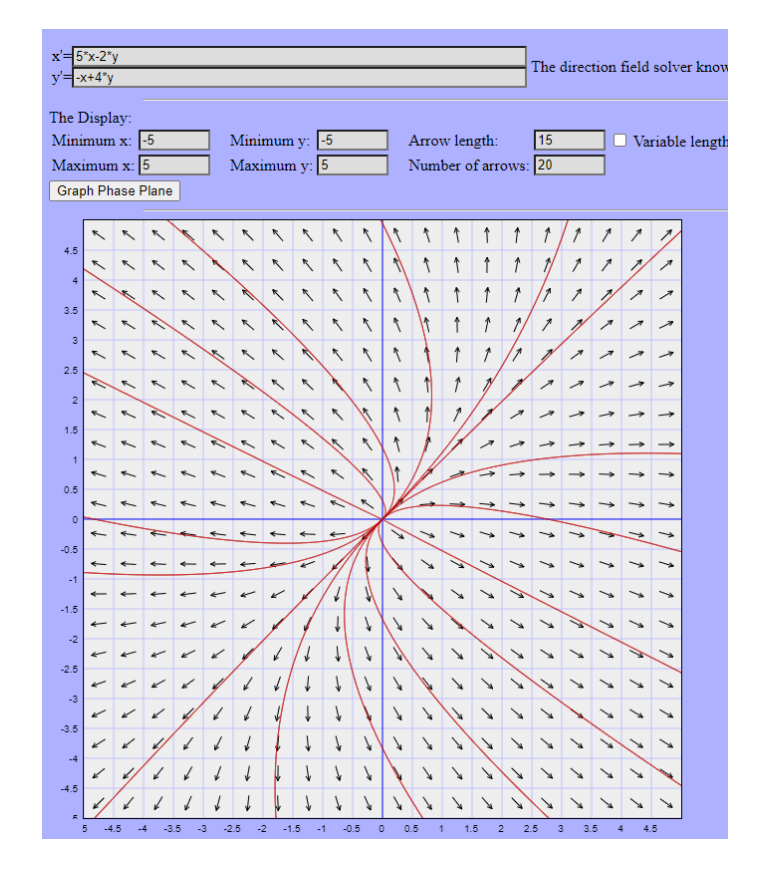

(Opposite scenario if both eigenvalues are negative)

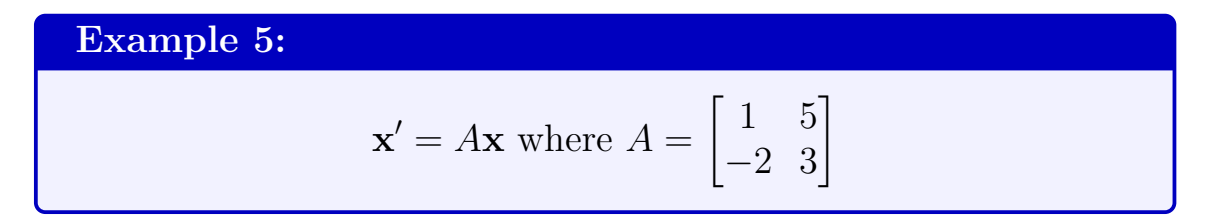

As before, we saw that the solutions are spiraling away

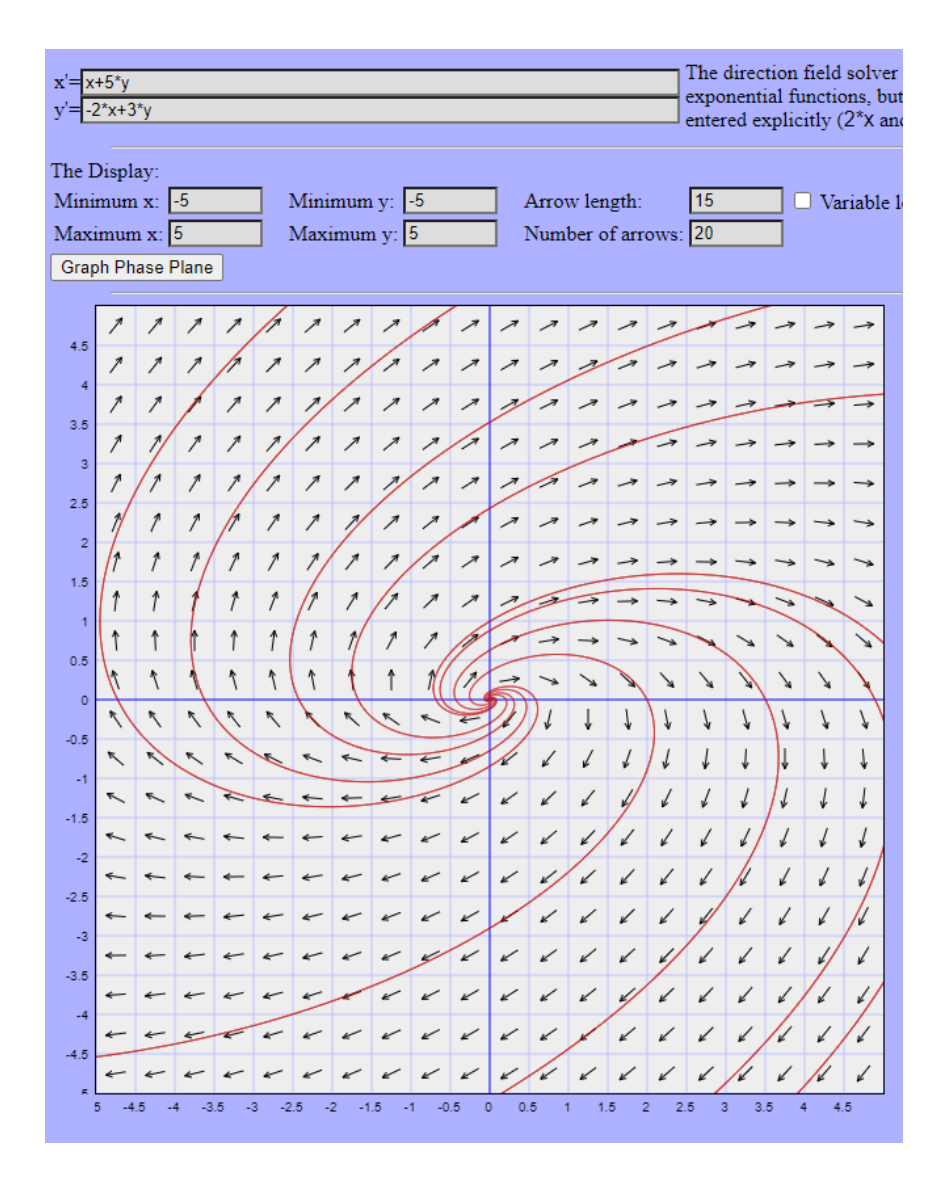

# Example 6:

$$
\mathbf{x}' = A\mathbf{x} \text{ where } A = \begin{bmatrix} 4 & -4 \\ 6 & -6 \end{bmatrix}
$$

1

$$
\lambda = 0 \rightsquigarrow \begin{bmatrix} 1 \\ 1 \end{bmatrix}
$$
 and  $\lambda = -2 \rightsquigarrow \begin{bmatrix} 2 \\ 3 \end{bmatrix}$   
 $\mathbf{x}(t) = C_1 \begin{bmatrix} 1 \\ 1 \end{bmatrix} + C_2 e^{-2t} \begin{bmatrix} 2 \\ 3 \end{bmatrix}$ 

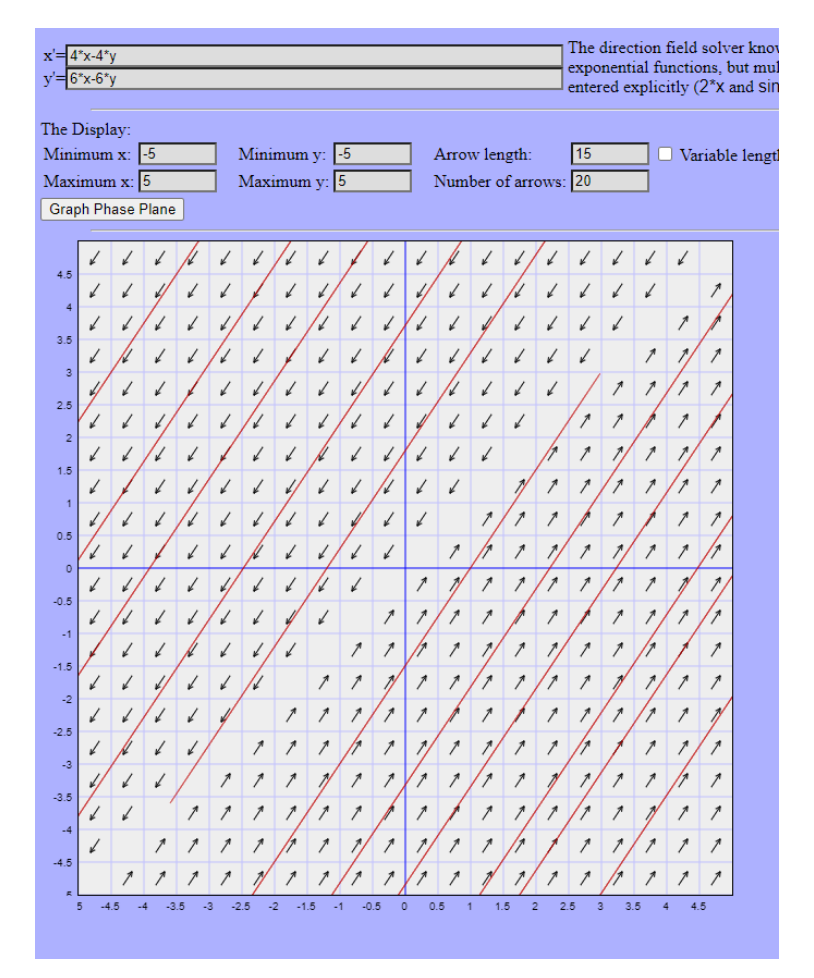

The solutions are lines parallel to  $\begin{bmatrix} 2 \\ 2 \end{bmatrix}$ 3 1 . Notice the change in arrows, which is when  $C_2$  changes from negative to positive. In the region parallel to  $\begin{bmatrix} 1 \\ 1 \end{bmatrix}$ 1 1 the solutions are just points (where  $C_2 = 0$ )